# **Usos para el comando dd**

## **Clonar un disco**

dd if=/dev/sda of=/dev/sdb

donde sda y sdb son discos de nuestro sistema if=input file of=output file

### **Obtener una imagen de un disco**

# dd if=/dev/hda of=~/hdadisk.img

#### **Restaurar una imagen**

dd if=hdadisk.img of=/dev/hdb

## **Backup de una partición**

dd if=/dev/hda1 of=~/partition1.img

From: <http://intrusos.info/> - **LCWIKI**

Permanent link: **<http://intrusos.info/doku.php?id=linux:dd&rev=1389129329>**

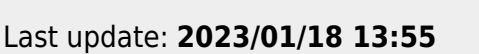

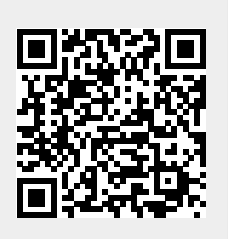